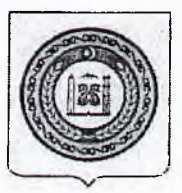

## МИНИСТЕРСТВО ОБРАЗОВАНИЯ И НАУКИ ЧЕЧЕНСКОЙ РЕСПУБЛИКИ (Минобрнауки ЧР)

# НОХЧИЙН РЕСПУБЛИКИН ДЕШАРАН А, ІИЛМАНАН А МИНИСТЕРСТВО

#### ПРИКАЗ

 $30 111022c$ 

 $N_2$   $\mathcal{H}0\mathcal{L}-\mathcal{H}$ 

#### г. Грозный

О сроках и местах подачи заявлений на регистрацию для прохождения государственной итоговой аттестации по образовательным программам среднего общего образования в 2023 году

В соответствии с Порядком проведения государственной итоговой аттестации по образовательным программам среднего общего образования, утвержденным приказом Министерства просвещения Российской Федерации, Федеральной службы по надзору в сфере образования и науки от 7 ноября 2018 года № 190/1512,

### ПРИКАЗЫВАЮ:

1. Установить сроки подачи заявлений на регистрацию для прохождения государственной итоговой аттестации по образовательным программам среднего общего образования (далее - ГИА) до 1 февраля 2023 года.

2. Определить следующие места приема заявлений на регистрацию для прохождения ГИА-11:

- общеобразовательные организации - для обучающихся (выпускников текущего года), экстернов;

- органы управления образованием муниципальных районов и городских округов Чеченской Республики - для выпускников прошлых лет и обучающихся по образовательным программам среднего профессионального образования (далее - обучающиеся СПО).

3. Руководителям муниципальных органов, осуществляющих управление в сфере образования:

3.1. Поручить руководителям общеобразовательных организаций организовать работу по оформлению и сбору заявлений от обучающихся (выпускников текущего года), экстернов.

3.2. Организовать работу по оформлению и сбору заявлений от выпускников прошлых лет и обучающихся СПО.

3.3. Представить обобщенные данные о поданных заявлениях в установленной государственное казенное учреждение dopme  $\overline{B}$ «Региональный центр обработки информации единого государственного экзамена и мониторинга качества образования»:

- досрочный период - до 1 февраля 2023 года;

- основной период - до 1 февраля 2023 года.

Контроль за исполнением настоящего приказа возложить на 4. заместителя министра Тааева И.Д.

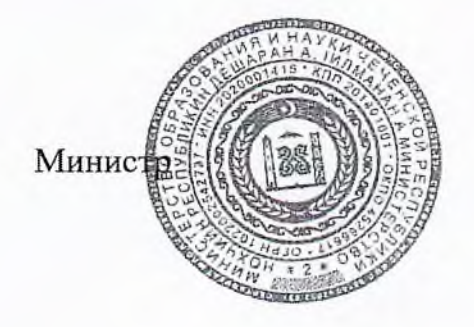

 $(\theta$ oci $\int$ 

Х-Б.Б. Дааев